## KIM\_LRRC3B\_TARGETS

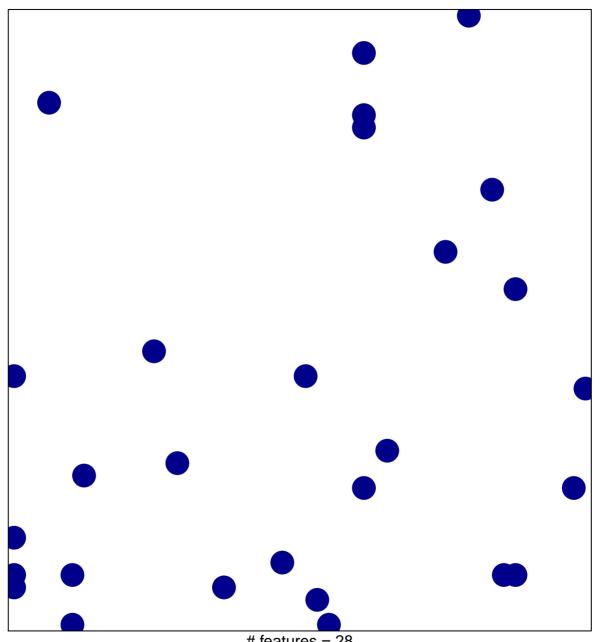

# features = 28 chi-square p = 0.82

## KIM\_LRRC3B\_TARGETS

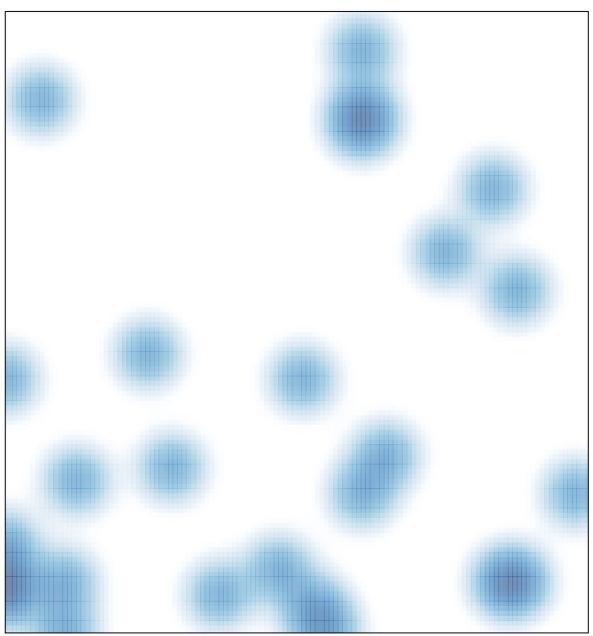

# features = 28 , max = 1